### **IBM i コンテンツ (2023年5月版)**

# **IBM i** のセキュリティ再認識

- IBM i をより安全に使うための 設定方法ご紹介します -

日本アイ・ビー・エム株式会社 テクノロジー事業本部 IBM Powerテクニカルセールス 澤田英寿

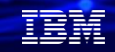

#### **目次**

# **IBM iセキュリティ再認識**

- **1. IBM iセキュリティ再認識**
- **2. IBM i ユーザーに共通のリスクとより安全に使うための推奨事項**
- **3. IBM iの多要素認証ツール**

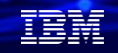

#### 1.IBM i セキュリティ再認識: IBM i セキュリティ再認識 (1)

### セキュリティーの堅牢性

#### **IBM i** 先進機能を**OS**に統合 オブジェクト指向デザイン カーネルの仕様は非公開 **OS**より上位層のプログラムは、メモリーやレジスターな ど**H/W**を直接操作不可能

**Windows**

各種機能が統一されたデザインではない**(**データベース、機密保 護、バックアップなど

ウイルス感染**/**データ改竄されやすい

**1**つのソフトのバージョンが変わるとシステム全体の稼動の保証は なし

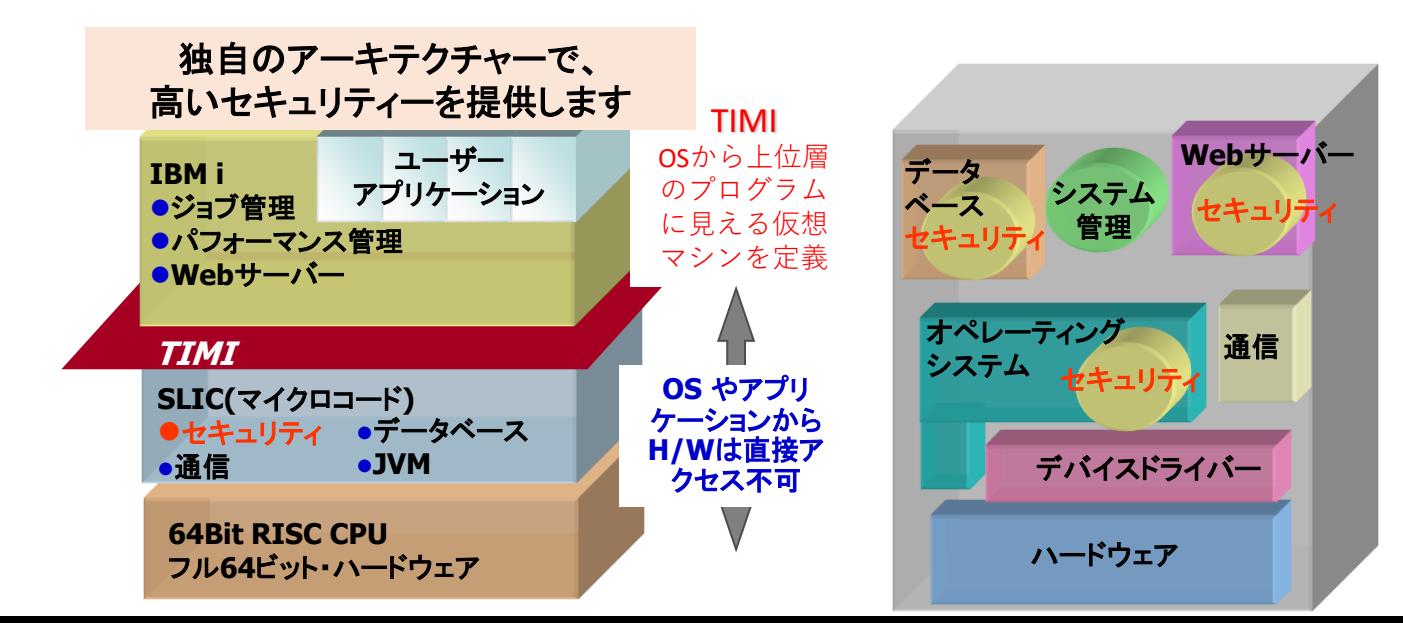

**© IBM 2023**

### IBMiセキュリティ再認識 (2)

### **IBM i** の堅牢なセキュリティー

機密保護機能をマイクロコード層に統合 **C2**レベル セキュリティ 耐ウィルス設計 ウィルスによるプログラムの改竄が難しい

**IBM i**の内部設計仕様は一般に公開されていない

**IBM i**は**1988**年の出荷以来、 ウィルスハッキング・クラッキング 報告ゼロです**!**

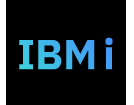

TEM

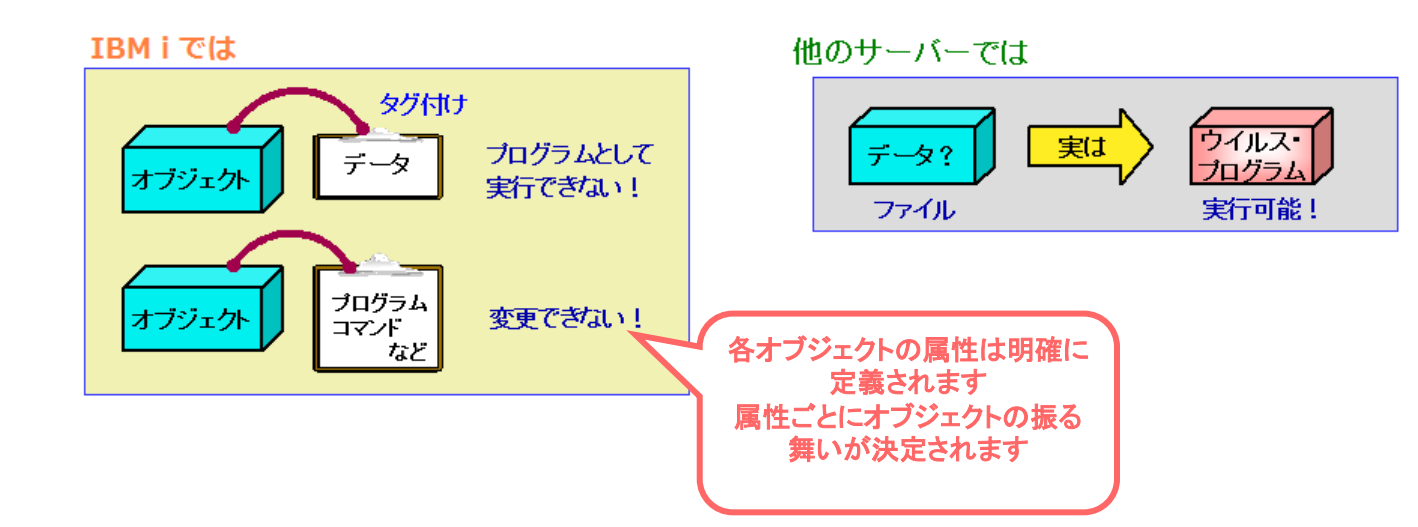

優れた耐ウィルス設計としてオブジェクト思考アーキテクチャーを採用しています

IEM

### IBMiセキュリティ再認識(3)

## IBM i に組み込まれた強固なセキュリティ

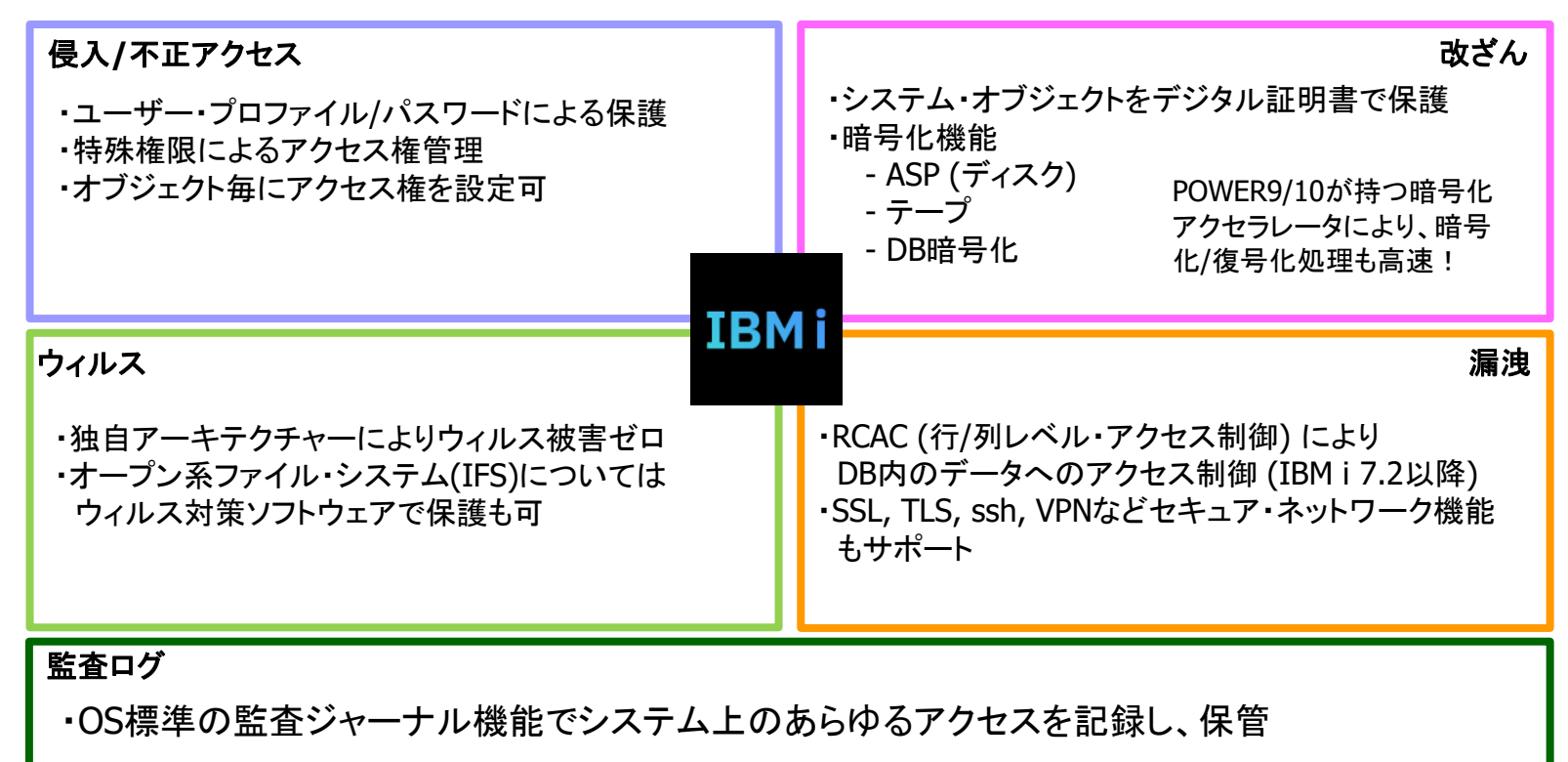

#### IBMiセキュリティ再認識(4)

#### **IBM i OS**組込みの監査ログ機能

**OS**標準機能で詳細なロギングが可能 アプリケーション**/**ネットワークレベルのロギング システム**/OS**レベルのロギング 監査ジャーナル、システムヒストリー・ログ、メッセージ・キュー、**DB**ジャーナル 詳細監査ログで、内部統制の実施をサポート

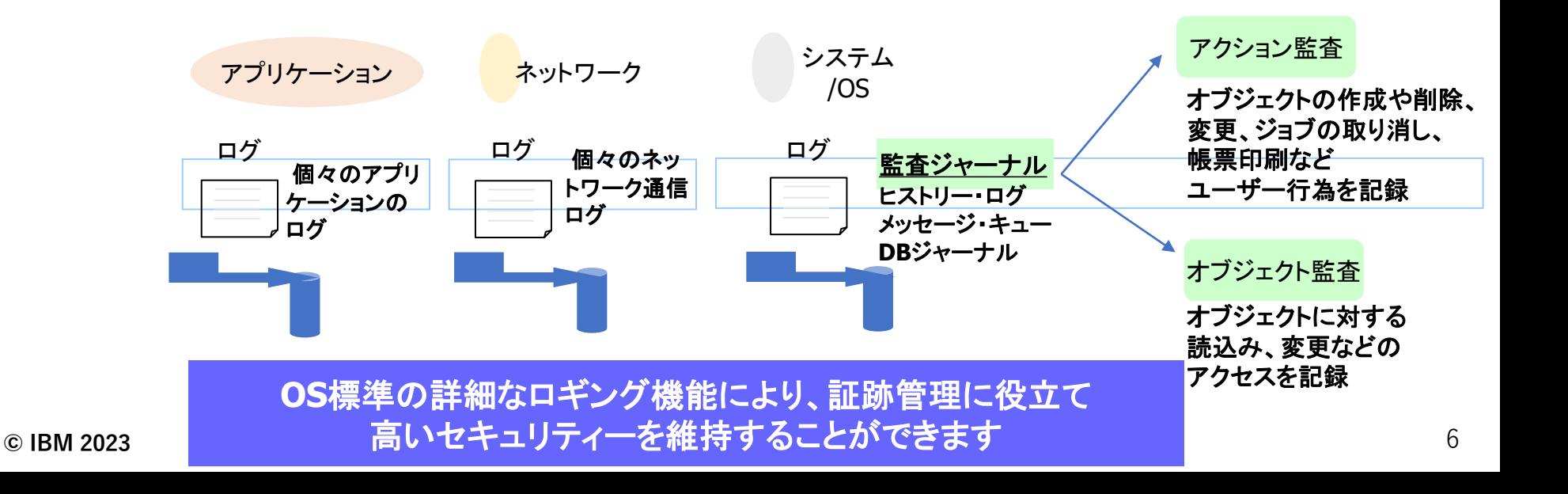

TEM

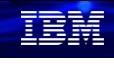

### IBMiセキュリティ再認識(5)

### 実際に、

### IBM iは、競合するオペレーティングシステ ムと比較して、セキュリティ上の脆弱性が 桁違いに少ない

IBM i (全バージョン) 6年: 11件 **~2件 /年**

Windows 10

[https://www.cvedetails.com/product/26](https://www.cvedetails.com/product/26779/IBM-I.html?vendor_id=14) [779/IBM-I.html?vendor\\_id=14](https://www.cvedetails.com/product/26779/IBM-I.html?vendor_id=14)

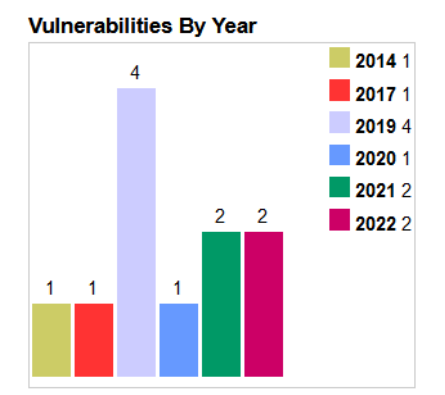

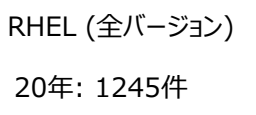

**~62件/年**

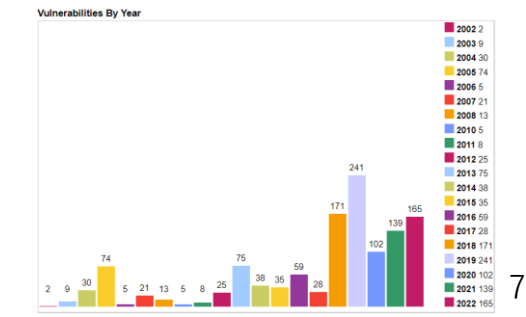

https://www.cvedetails.com/product/32238/Microsoft-Windows-10.html?vendor\_id=26

[https://www.cvedetails.com/product/78/Redhat-Enterprise-](https://www.cvedetails.com/product/78/Redhat-Enterprise-Linux.html?vendor_id=25)[Linux.html?vendor\\_id=25](https://www.cvedetails.com/product/78/Redhat-Enterprise-Linux.html?vendor_id=25)

**© IBM 2023**

### **IBM Power の仮想化のセキュリティ:鉄壁のワークロード分離** IBM i セキュリティ再認識(6)

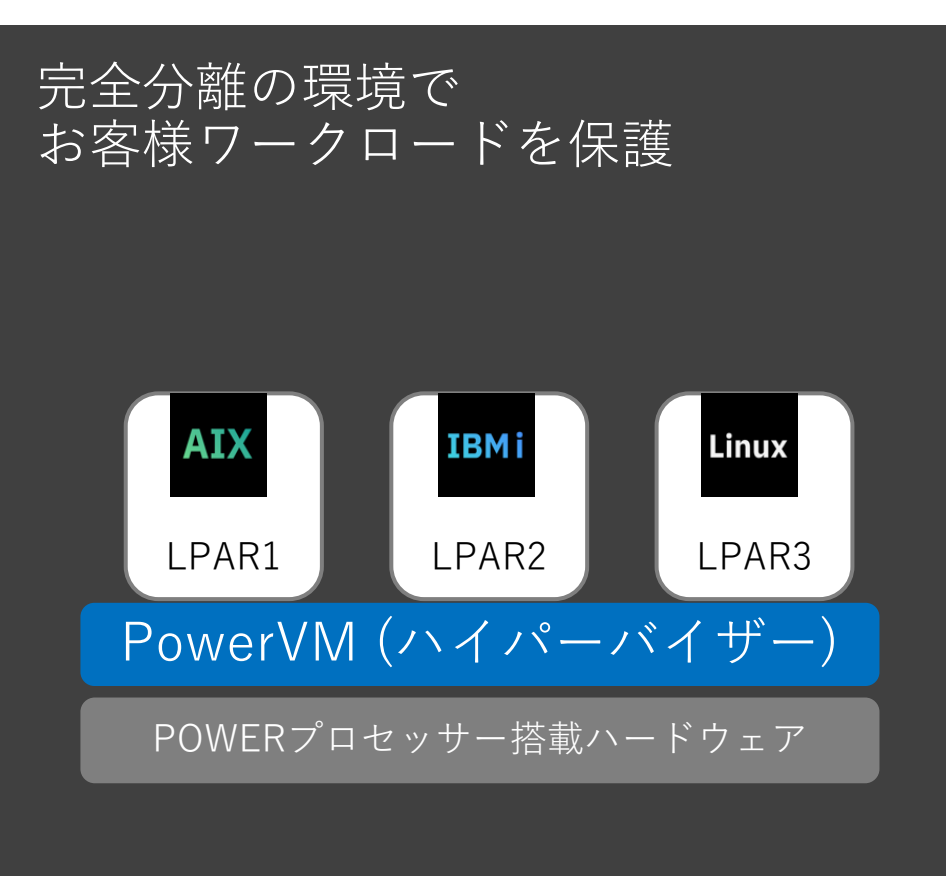

■ ハイパーバイザーを Firmware 上に実装 – OSと独立することでシステム全体を安全に 保護

在開

■ 他の区画によるパフォーマンスの影響がない – マルチテナント環境でも安心して利用可能 – ワークロードを集約しても安心

■ LPAR 間で情報が秘匿される – マルチテナント環境でも安心して利用可能

Power10 ではパフォーマンスに影響の ないサイドチャネル攻撃への対策が実装 され、一層強固なワークロード分離が 実現されています。 8

菲諾

### IBMiセキュリティ再認識 (7)

Powerの仮想化は、後からインストールするのでは なく、IBM Powerに組み込まれています。これにより、 攻撃される可能性のある「表面積」を大幅に減らす ことができます

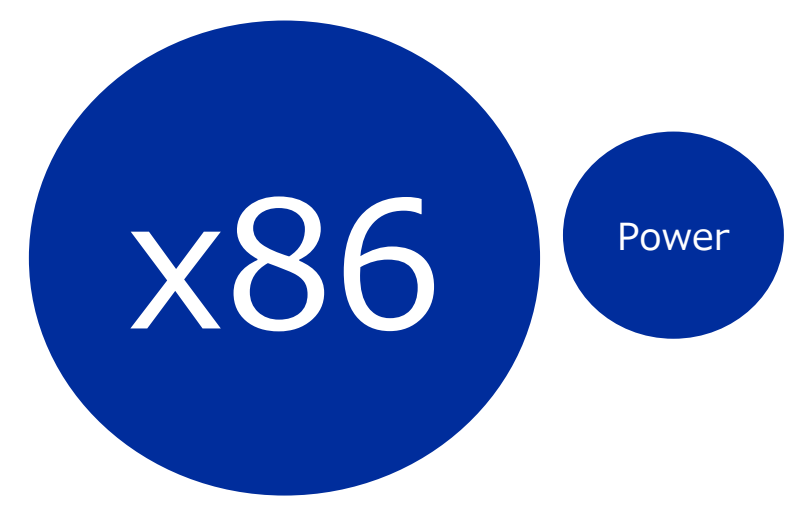

#### Powerの仮想化基盤に対して公表された 脆弱性は17年間でわずか4つだけです

#### VMwareは1999年以降536件、2021年 だけで77件の脆弱性が公表されています

IBM Technology / Worldwide Power Spotlight / May 18th, 2022 / © 2022 IBM Corporation

#### IBM i セキュリティ再認識(8) IBM i のセキュリティ機能は、新リリースごとに進化している

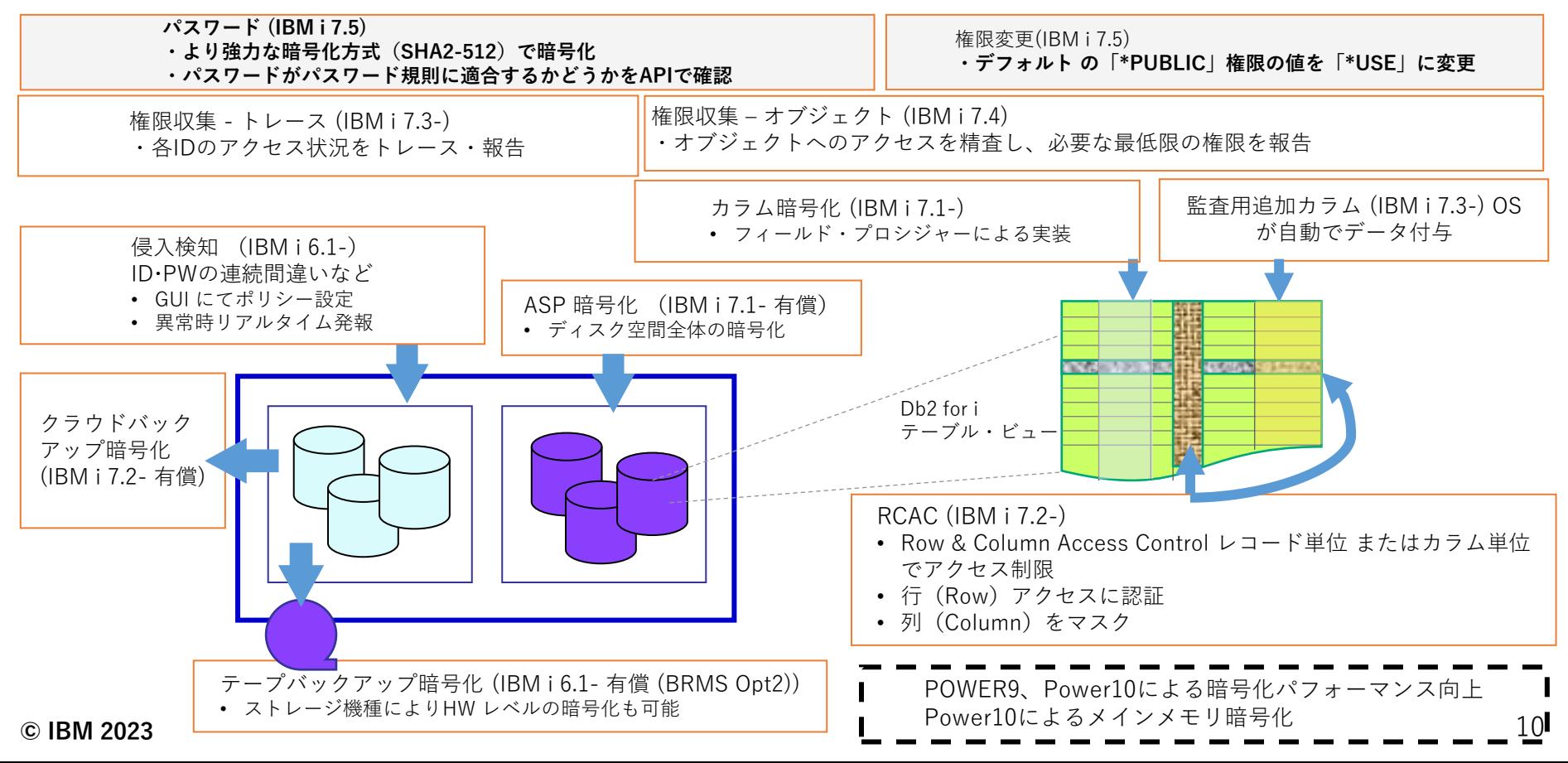

<u>TEM</u>

### IBM i セキュリティ再認識まとめ

IBM i セキュリティの考察

- ✓ IBM iは、最も安全なプラットフォームであると言われている
- ✓ IBM iは、新リリースでも、セキュリティ機能を拡張し続けている
- ✓ 絶え間なく進化するセキュリティの脅威が存在する昨今では、 適切にIBM iのセキュリティ機能を使っていく必要がある

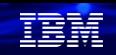

### 2. IBMiユーザー共通のリスクと推奨事項

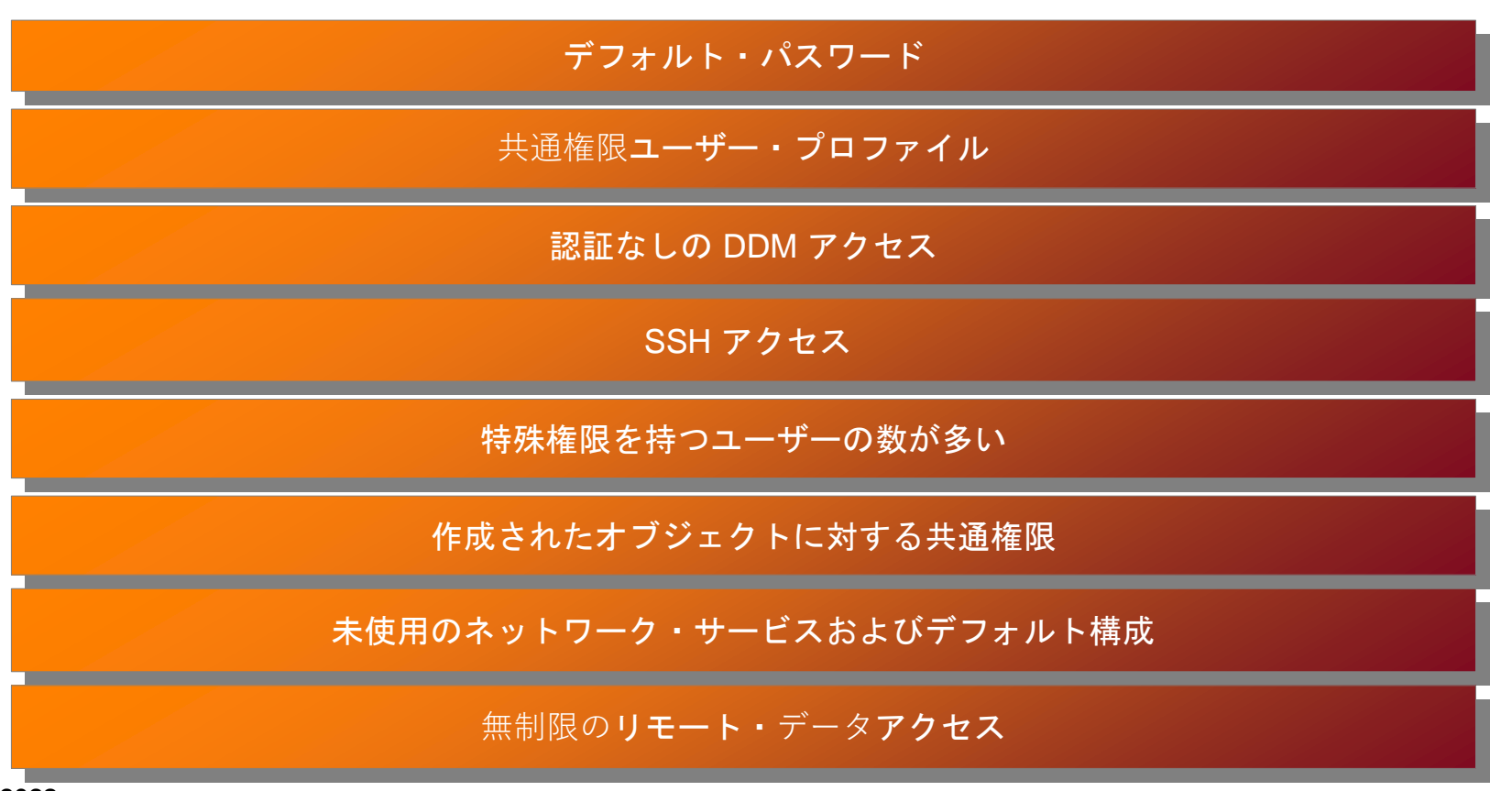

### デフォルト・パスワード

- システムへのアクセスを容易にするための簡単な利用 :ほとんどのシステムで見られる
- ほとんどのシステムで、デフォルト・パスワードを持つユーザーが \*ALLOBJ を含む特殊権限をもっている
	- − セキュリティ・アセスメントでは、デフォルトのパスワードを持つ数個から数千のプロファイルが示 された
- 主に、IT 担当が原因のデフォルト・パスワード
	- − 任意のパスワードを指定できます
	- − パスワードは、パスワード・ポリシーに準拠する必要がない
	- デフォルト・パスワードの分析 (ANZDFTPWD) をすると、ユーザー・プロファイルを表示できる

#### デフォルト・パスワードを使用するユーザー・プロファイル 5770SS1 V7R4M0 310522 プロファイルに対して実行されたアクション . . . . . : \*なし ユーザー プロファイル状況 PWDEXP テキスト APPSEC1 \*ENABLED \*NO HOS アプリケーション管理 BR144122 \*ENABLED \*NO ブラチスラバ・アカウンティング MICHELE \*ENABLED は、 Michele B を使用します。 WLBLK22 \*ENABLED - ウェイン・ L ・ウェイン WMERK813 \*ENABLED を \*NO に設定します。

**© IBM 2023**

#### TRM

### デフォルト・パスワード - 推奨事項

- OPWDRULES システム値を使用してパスワード ポリシーを定義する
	- <sup>−</sup> \*ALLCRTCHG 構成値を含めて、管理者にもポリシーを強制します (IBM i 7.2 以降)\*
- QPWDLVLシステム値の「3」 を使用して、パスフレーズ、その他の特殊文字、および大文字と小文 字の混在をサポートできるようにする
	- <sup>−</sup> IBM i V7R5 は、新しいQPWDLVL(パスワード・レベル)の 「4」 を提供する (このレベルでは、 以前のレベルで設定したユーザー・プロファイルからすべてのパスワードが除去 )\*\*
- パスワードポリシーに準拠する個別のパスワードを、各ユーザー・プロファイルに割り当てる
- \*,\*\*詳細は下記参照

<https://www.ibm.com/docs/ja/i/7.4?topic=passwords-password-rules-qpwdrules> <https://www.ibm.com/docs/ja/i/7.5?topic=passwords-password-level-qpwdlvl>

#### 共通権限ユーザー・プロファイル

- ユーザープロファイルの共通権限は\*EXCLUDEでなければなりません
- もし、共通権限が\*USE以上の権限のユーザーは他のユーザーに乗っ取られる可能性あり ます。別のユーザーが、そのユーザーでジョブを投入できます。
- PRTPUBAUT OBJTYPE(\*USRPRF) コマンドを使用して、\*EXCLUDE より高い共通権限を持つす べてのユーザーをリストする。

- QDBSHR、 QDBSHRDO 、および QTMPLPD は、より高い権限で出荷されます。

- 特定されたユーザーの( 上記3つの IBM ユーザーを除く ) 共通権限を\*public \*EXCLUDE に戻し ます。
	- <sup>−</sup> GRTOBJAUT OBJ(ADMIN) OBJTYPE(\*USRPRF) ユーザー(\*PUBLIC) AUT(\*EXCLUDE)

**共通認可**オブジェクト **(** 全**報告書)**  5770SS1 V7R4M0 310522 I5OSP4 31.05.22 12:49:48 CEST オブジェクト・タイプ . . . . : \*USRPRF 指定されたライブラリー . . . : QSYS ASP 認証 ---------オブジェクト------- ------------データ---------ライブラリー・オブジェクト・デバイス所有者リスト権限がありません。変更要求が実行されていません。実行された読み取り追加を実行しません。 OSYS ODBSHR \*SYSBAS OSYS ユーザー定義 X X QSYS QDBSHRDO \*SYSBAS QSYS ユーザー定義 X X QSYS QTMPLPD \*SYSBAS QSYS ユーザー定義 X QSYS 管理 \*SYSBAS QSECOFR \*すべての X X X X X X X X X X X X X X X X X X X X QSYS FTPUSER \*SYSBAS 管理 \*変更 X X X X X X

#### 有實體

### 認証なしのDDM アクセス

- DDMを使用するユーザーの判別 ( 通常は BRMS および HA ソリューション )
	- <sup>−</sup> DDMACC パラメーターは、サーバー・システムとしての IBM® iが、他のサー バーから出された DDM 要求をどのように 処理するかを制御します。
	- <sup>−</sup> ネットワーク属性の DDMACCにおける 出口プログラムが役立つ

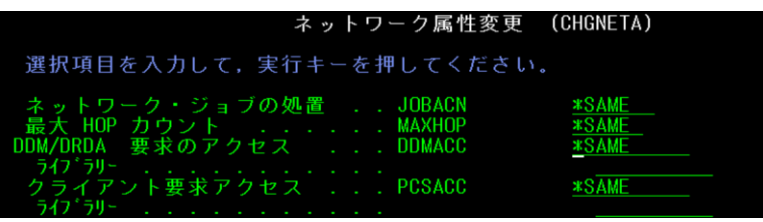

- ⚫ 接続を開始するすべてのシステムで、まだリストされていないユーザーごとに、サーバー認 証エントリーを、以下のように追加する
	- <sup>−</sup> 例:ADDSVRAUTE USRPRF(QBRMS ) SERVER (QDDMSERVER) USRID(BRMSUSER) PASSWORD('パスワード')
- ⚫ すべてのユーザーを追加したら、認証を要求するように、DDM サーバーの属性を変 更。 少なくとも以下を指定 する
	- − CHGDDMTCPA PWDRQD(\*USRENCPWD)

#### TEM

#### SSH アクセス

- OpenSSH デーモンは多くのシステムで稼働する
	- <sup>−</sup> 主に、暗号化ファイル転送 (sftp または scp) に使用される
- このリスクは、有効なパスワードまたは構成された公開鍵認証を持つすべてのユーザーが、 ssh 経由で IBM i に接続できる
	- <sup>−</sup> ユーザーは PASEシェルおよび IBM i のCL コマンドを実行可能
		- ⚫ ユーザー・プロファイルの機能制限は効果がない
	- − ファイル転送も許可され、出口点プログラムを介して制御することは不可

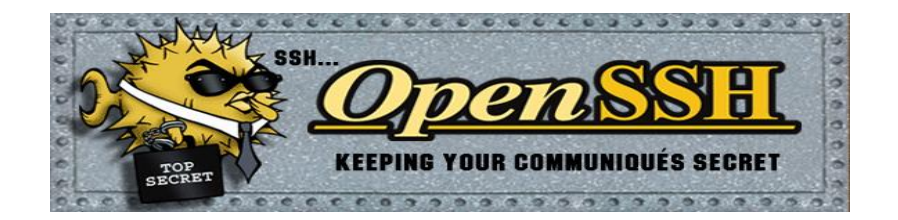

#### (参考資料) IBM i 出口点プログラムについて(1)

• IBM i は様々な出口点を提供しており、ユーザー作成の出口点プログラムを登録してユーザーアクセ スや操作を制御(制限)することができます。一例を以下に示します。

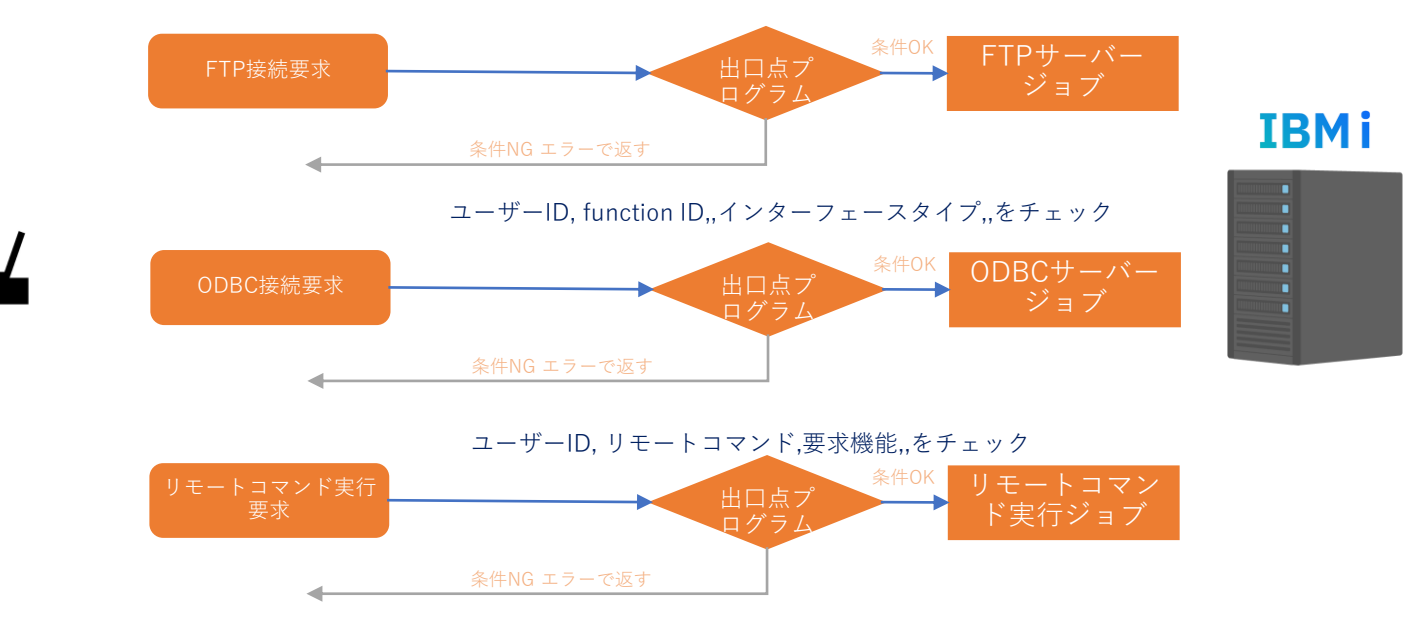

ユーザーID, IPアドレス, アプリ識別コード,,をチェック

TEM

#### (参考資料) IBM i 出口点プログラムについて(2)

- IBM i の出口点は **WRKREGINF** コマンドで一覧表示、編集することができます。
- 以下はいくつかの出口点とセキュリティの観点での活用ユースケース例です。**出口プログラムはCLコマンドやILE C などで作成できます。**

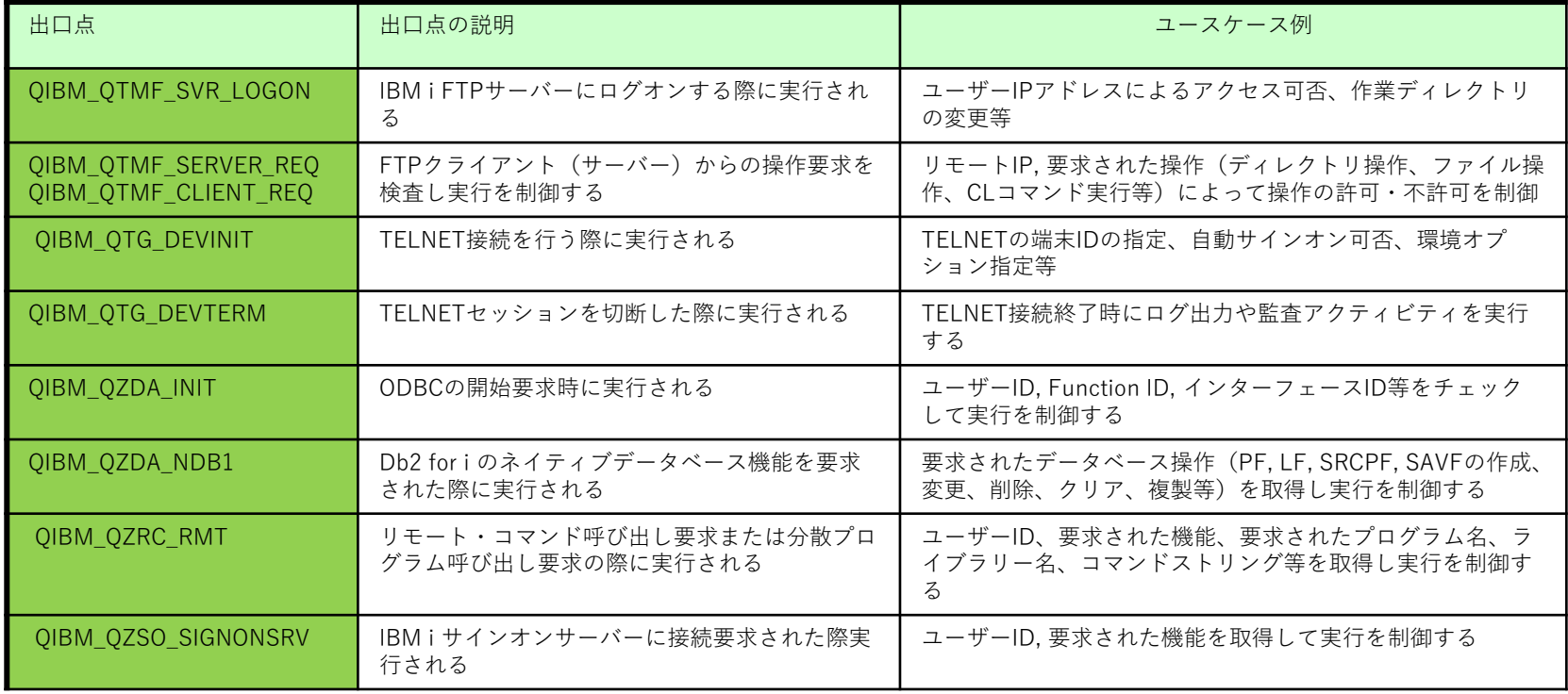

TEM

### SSH アクセス(続き)

- SSH アクセスを制限することを推奨
- 通常、管理者またはITユーザーのみに ssh アクセスを許可
- 個々のユーザーまたはグループに対してアクセスを拒否または許可できる方法があります
- 優先順位は下記
	- − DenyUsers
	- − AllowUsers
	- − DenyGroups
	- − AllowGroups ← ベストプラクティス(推奨)
	- 例: グループ sshgrp のユーザーのみが ssh を使用してログインできる必要がある場合

ユーザー・プロファイルの表示 - 基本 ユーザー・プロファイル . . . . . . . . . : SAWADA グループ・プロファイル . . . . . . . . : SSHGRP

/QOpenSys/QIBM/UserData/SC1/OpenSSH/SC1/OpenSSH/etc/sshd\_config

# インストール済み。 将来的には、デフォルトで明示的なものが必要になります

# プロトコル 1 の活動化

Protocol 2

**AllowGroups sshgrp**

**C** IBM 2 **ibmpaseforienv PASE\_USRGRP\_LIMITED=N**

#### IEM

### 特殊権限

- 特殊権限は、ユーザーに高い特権を付与するため、特殊と呼ばれる
- IBM i の 8 つの特殊権限すべてが、多くのユーザーに割り当てられると、リスクと見なされる
	- <sup>−</sup> \*ALLOBJ : システム上のすべてのオブジェクトにアクセスする
	- <sup>−</sup> \*AUDIT :監査機能の実行
	- <sup>−</sup> \*IOSYSCFG : ネットワーク構成の実行 (例:TCP/IP)
	- <sup>−</sup> \*JOBCTL : 自分以外のジョブの制御
	- <sup>−</sup> \*SAVSYS : 全てのオブジェクトの保管、復元、および記憶域の解放
	- <sup>−</sup> \*SECADM : セキュリティー管理者、ユーザー管理
	- <sup>−</sup> \*SERVICE : システム保守ツール(STRSST)の起動など、実行サービス機能
	- <sup>−</sup> \*SPLCTL : 全てのスプール制御機能(スプールファイルの変更・削除・保留等) やすべてのジョブ待ち行列に対する制御

#### (ご参考)システム管理ユーザーに割り当てる特殊権限の例 システム管理に必要な機能から、ユーザーの責任範囲を決める場合に参考にしてください。

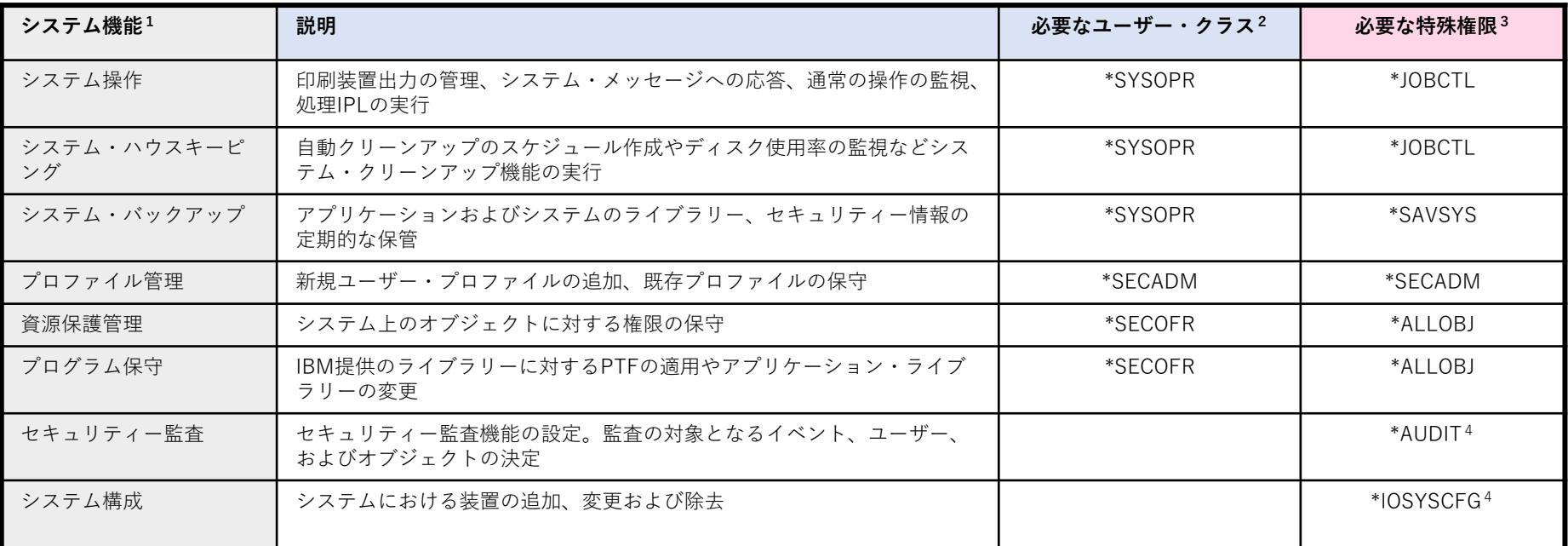

1.これらの責任を与えるユーザーには「制限機能」を\*NOに設定してください

2.これは、最低限必要なユーザー・クラスを示しています。このユーザー・クラスには、機能の実行に必要なコマンドやメニュー・オプションを使用するための権限が含まれています。

3.これは、ジョブの責任を果たすために必要な特定の特殊権限を示しています。指定されているユーザー・クラスには、他の付加的な特殊権限が含まれている場合もあります。

4.これらの特殊権限には、対応するユーザークラスがありません。\*SECOFRクラスにはこれらの権限はふくまれていますが、おそらく\*SECOFRがもっているその他の特殊権限は必要ない でしょう。そのため、個別に担当者には特殊権限を設定することをお勧めします。

#### TRM

### 特殊権限 (続き)

- グループ・プロファイル を介して特殊権限を付与することを推奨
- 一般的に、 \*SECOFR クラスの特殊権限を与えない
- 特定の特権アクションを許可するために、借用権限を持つラッパー・プログラムを使用
- 出力待ち行列の場合は 、, 任意のファイルの表示 (DSPDTA), オペレーター制御 (OPRCTL) , お よび検査権限 ( AUTCHK) パラメーターを、出力待ち行列オブジェクト許可と組み合わせて 、グ ループユーザーへのアクセス権を付与する
- 例*:*グループのメンバーであるユーザーは、出力待ち行列内のすべてのスプール・ファイルを表示、コピー 、および制御することができる。 (下記設定)

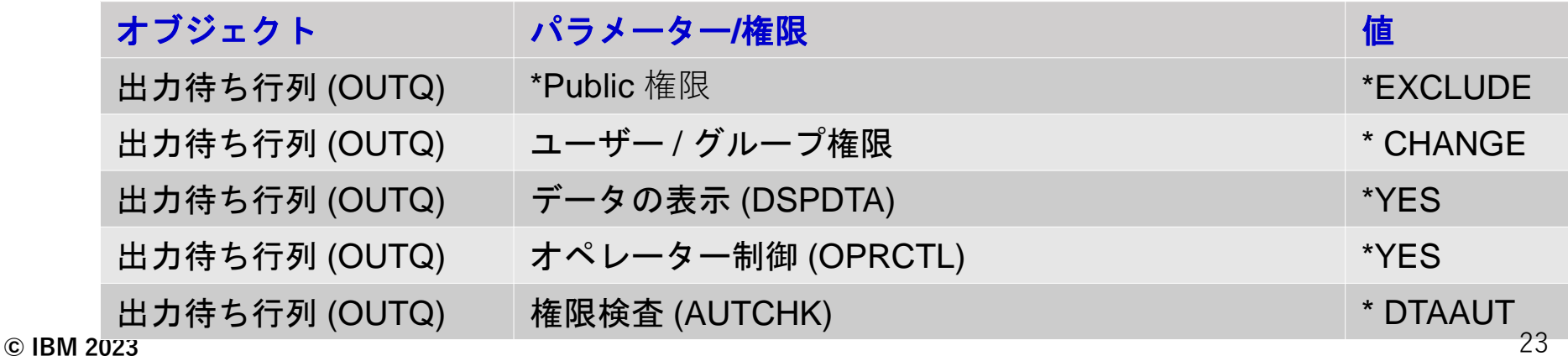

#### TRM

### 共通オブジェクト権限

- プログラム (\*PGM), モジュール (\*MODULE), コマンド (\*CMD) などのすべての実行可能コードには 共通オブジェクト権限: \*USE が必要
	- <sup>−</sup> 本番システム上の実行コードには、 \*public \*USE 以外のものを使わないようにすべき
- ライブラリーは、\*USE より高い共通権限を持つべきではない
- IFS ディレクトリーには、最大で、public \*RX にすべき
- もし、アプリケーションが、借用権限およびオブジェクトへのpublicアクセスを使用するように作成され ていない場合 ( 例えば、データベースが、 \*USE またはそれ以上の権限を付与されている ( \*CHANGE または \*ALL ) 場合には、出口点プログラムを使用してネットワークを介したアクセスを厳 密に制御する必要がある
- IBM i 7.3では、権限収集機能を使用して、ユーザーのアクセス に 基づいて、必要なアクセス許可を決定します。
	- <sup>−</sup> IBM i 7.4では、オブジェクトによる権限収集の 実行がさらに容易になります。

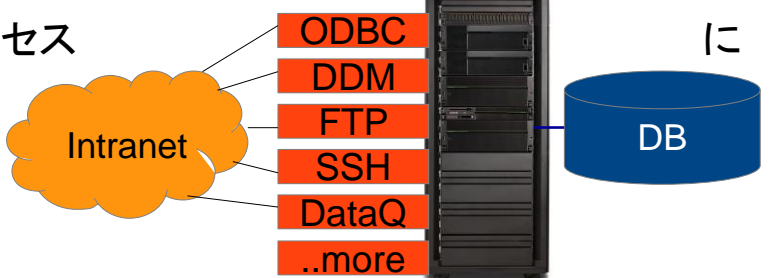

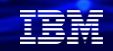

### 未使用または、不適切に構成されたネットワーク・サービス

- 使用されていないすべてのネットワーク・サービスは、DoS攻撃の、潜在的な候補となる
- NETSTAT \*CNN コマンドでの表示、または同等のNavigator for iインターフェースのアイドル時間タ イマーを使用して、 LPD や REXEC などのネットワーク・サービスが、使用されているかどうかを判 別
	- ■最後の IPL 以降にサービスが使用されていない場合は、サービスを停止する

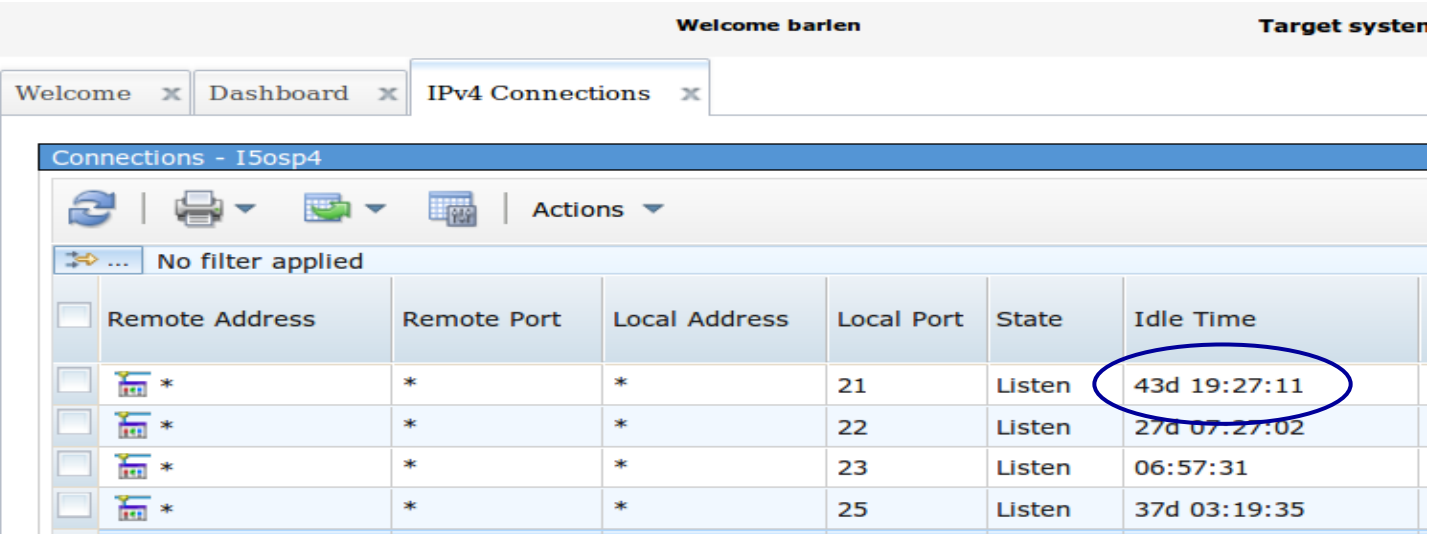

- 未使用または、不適切に構成されたネットワーク・サービス(続き)
	- · IP パケットフィルタリングは、ネットワーク・サービスがまだ使用されているかどうかを判断す るのに適している

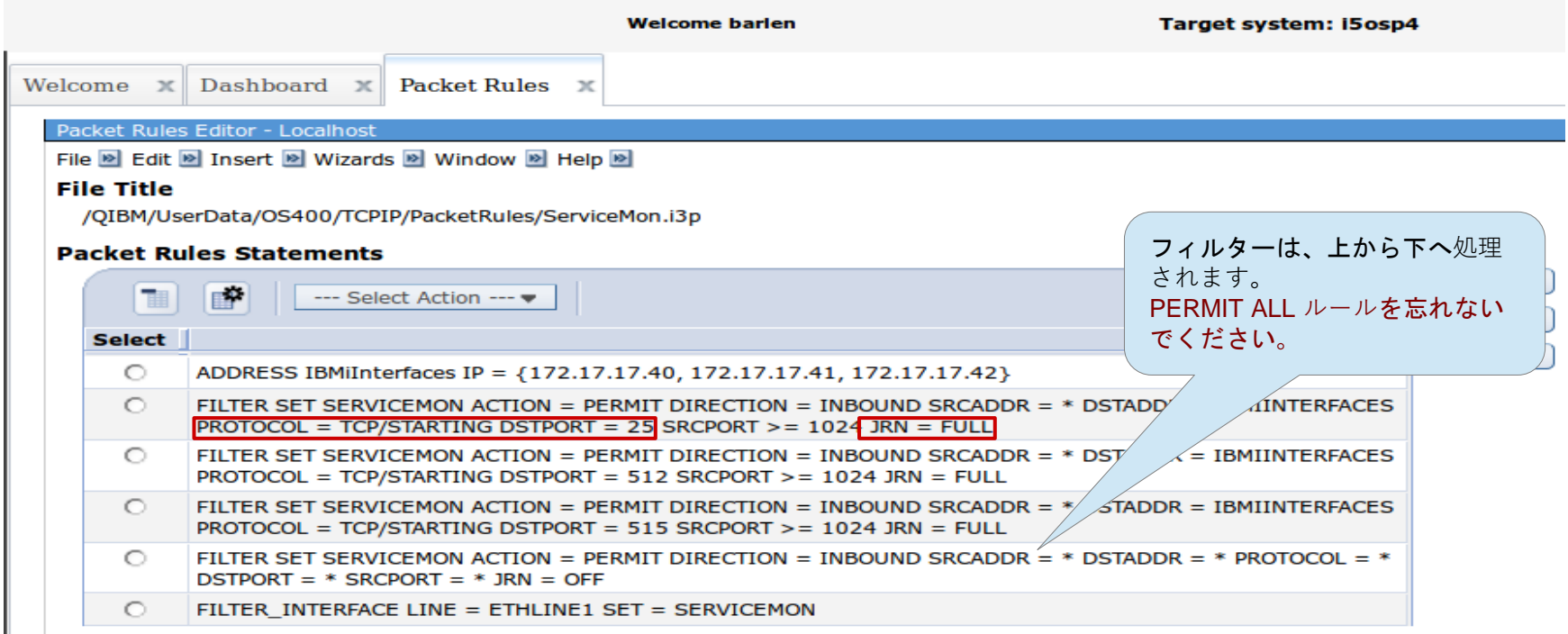

### 未使用または、不適切に構成されたネットワーク・サービス(続き)

• QIPFILTER ジャーナルを使用する

```
CRTDUPOBJ OBJ(QATOFIPF) FROMLIB(QSYS) OBJTYPE(*FILE) 
    TOLIB(BARLEN) NEWOBJ(IPFILT)
DSPJRN JRN(QIPFILTER) JRNCDE((M)) ENTTYP((TF)) 
    OUTPUT(*OUTFILE)OUTFILFMT(*TYPE4) 
    OUTFILE(BARLEN/IPFILT) ENTDTALEN(*VARLEN *CALC)
```
• 出力ファイルの照会

#### <sup>−</sup> 下記の例は、監視対象のポート 25のみを示しています。

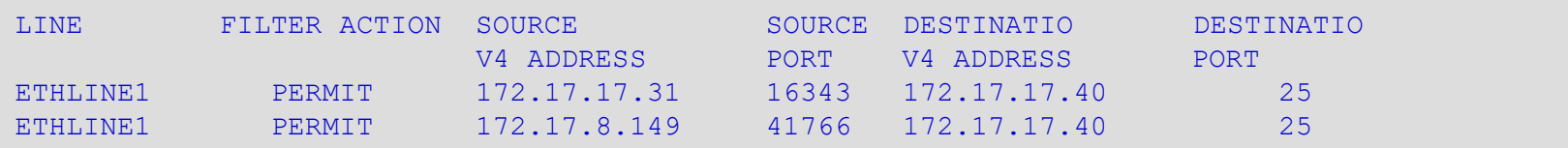

• 長時間にわたってモニターされ、ポートが使用されていない場合は、IT を停止して自動開始 を \*NO に変更する

•

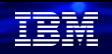

### 未使用または、不適切に構成されたネットワーク・サービス(続き)

- NetServer は ランサムウェア攻撃の主要なエントリー・ポイントになる
	- <sup>−</sup> 多くの場合、共用は読み取り/書き込みモード (\*RW) で作成される
	- <sup>−</sup> 共用ディレクトリーおよびファイルに対する共通権限は \*RWX
	- <sup>−</sup> IFS ルートが共有される

• 推奨事項

- **ダウンロードまたは読み取り専用コンテンツの場合、 <u>\*R (読み取り専用) モードでの</u>** み共有を作成する
- <sup>−</sup> 共有コンテンツに対して、**Public \*W** アクセス権を付与しない
- <sup>−</sup> **IFS** ルート・ディレクトリーを共有しない
- − アンチウィルス製品のインストールを検討する
- <sup>−</sup> **IBM i 7.5**の場合**:** 権限リストを使用して、 **NetServer** へのアクセスを制限する。

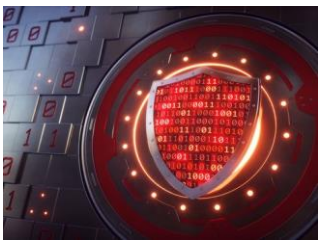

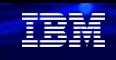

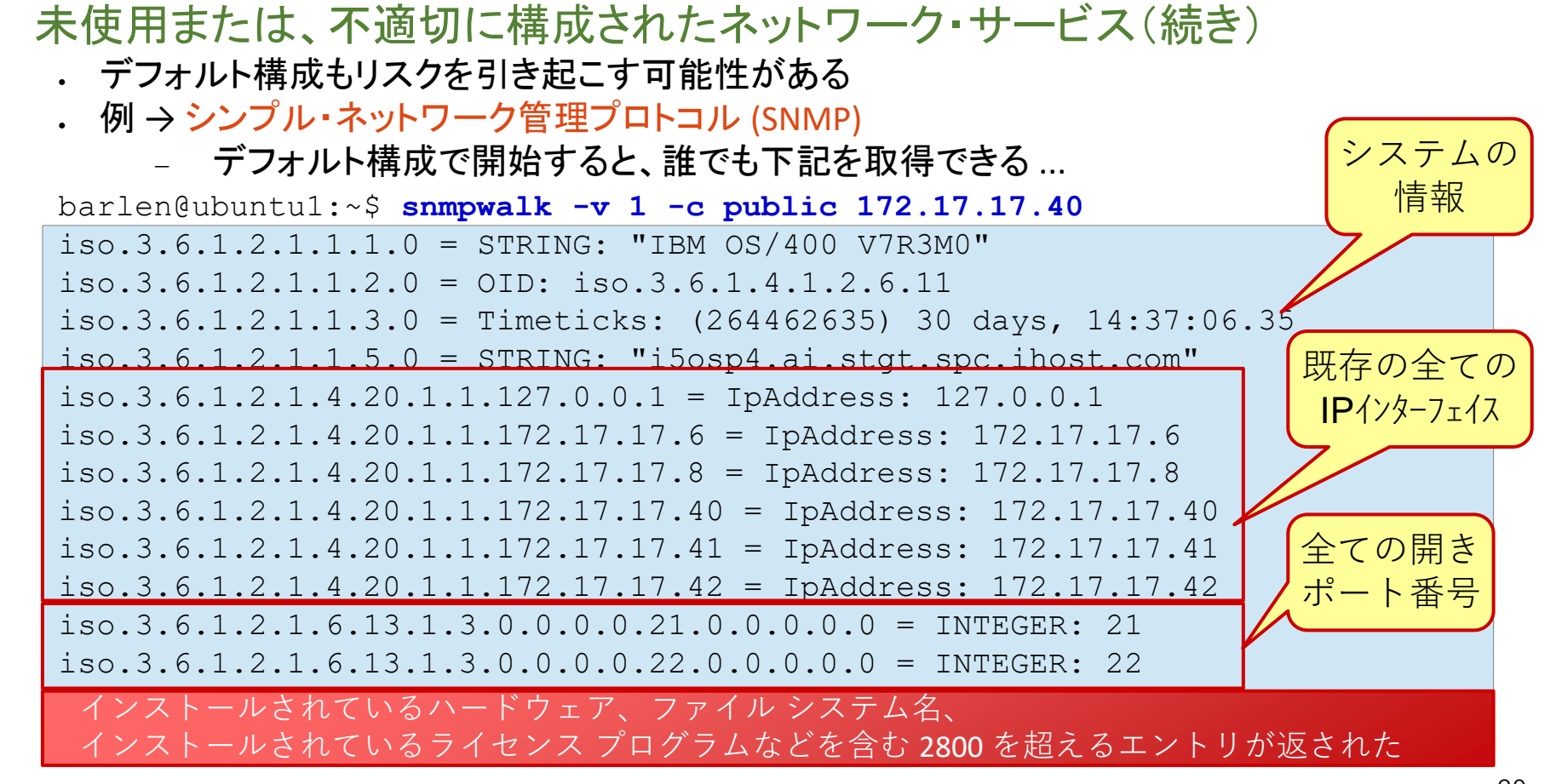

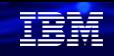

#### 未使用または、不適切に構成されたネットワーク・サービス(続き)

- 例 → シンプル・メール転送プロトコル (SMTP)
	- <sup>−</sup> デフォルトでは、オープン・メール・リレー → 迷惑メールとして機能してしまう

#### **SMTP (Simple Mail Transfer Protocol) Properties**

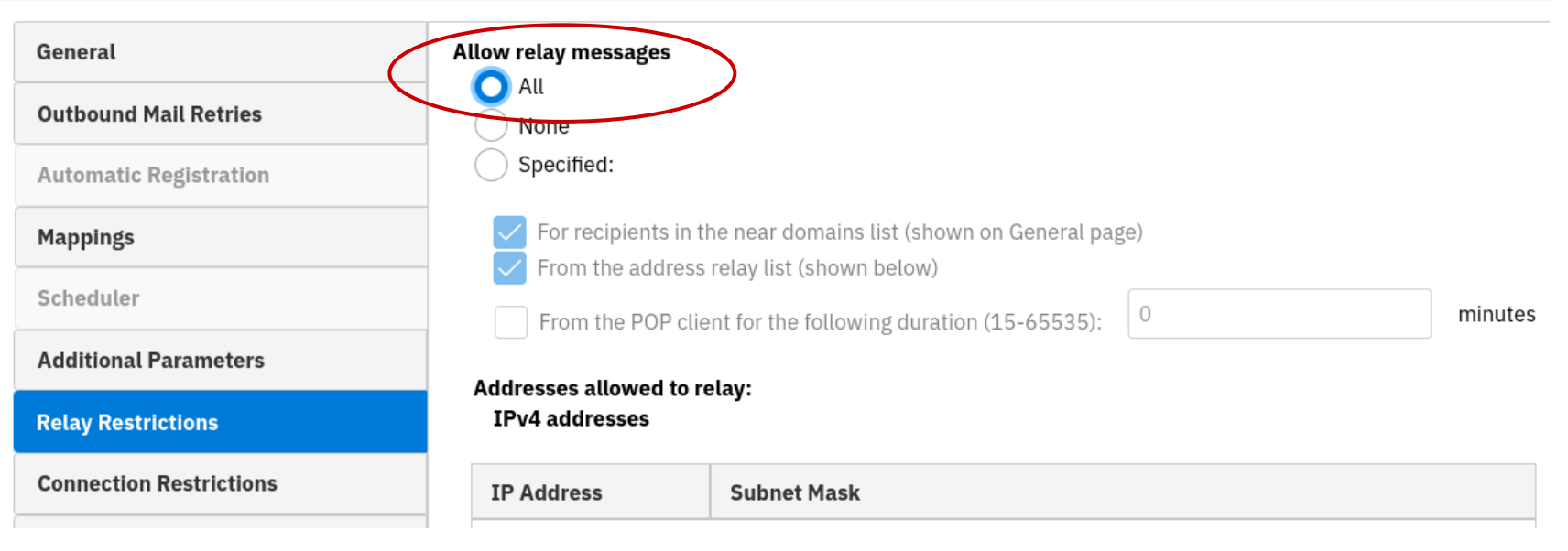

#### 無制限のリモート・データベース・アクセス

- ほとんどすべての企業が、本番データベースへの ODBC/JDBC アクセスを許可している
	- <sup>−</sup> 多くの場合、 \*CHANGE または \*ALL のデータ・アクセスを許可している
- ここでのリスクは、業務アプリケーション以外でのデータの盗難およびデータ操作
- リモート・アクセスを制限するオプションが使用可能

```
システム機能 (WRKFCNUSG) を使用して、ユーザーまたはグループに
ODBC/JDBC または DDM/DRDA アクセスを認可する
- QIBM_DB_DDMDRDA - DDM および DRDA アプリケーション・サーバー・アクセス
- QIBM_DB_ZDA - ODBC/JDBC Toolbox アプリケーション・サーバー・アクセス
機能使用の表示
機能 ID . . . : QIBM DB ZDA
関数名 . . . : ツールボックス・アプリケーション・サーバー・アクセス
説明 . . . : ツールボックス・アプリケーション・サーバー・アクセスの保護をサポートします
\mathcal{O}\Box\mathcal{O}\Diamond\Diamond\Diamond\Diamond\Box . . . . QIBM BASE OPERATING SYSTEM.
グループ \ldots . . . . OIBM DB
<u>省略時の権</u>限 . . . . . . . . . *拒否
*ALLOBJ 特殊権限 . . . . . : *ノット
ユーザー・タイプ使用ユーザー・タイプ使用量
GRPODBC ユーザー *ALLOWED
```
1

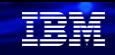

#### 無制限のリモート・データベース・アクセス(続き)

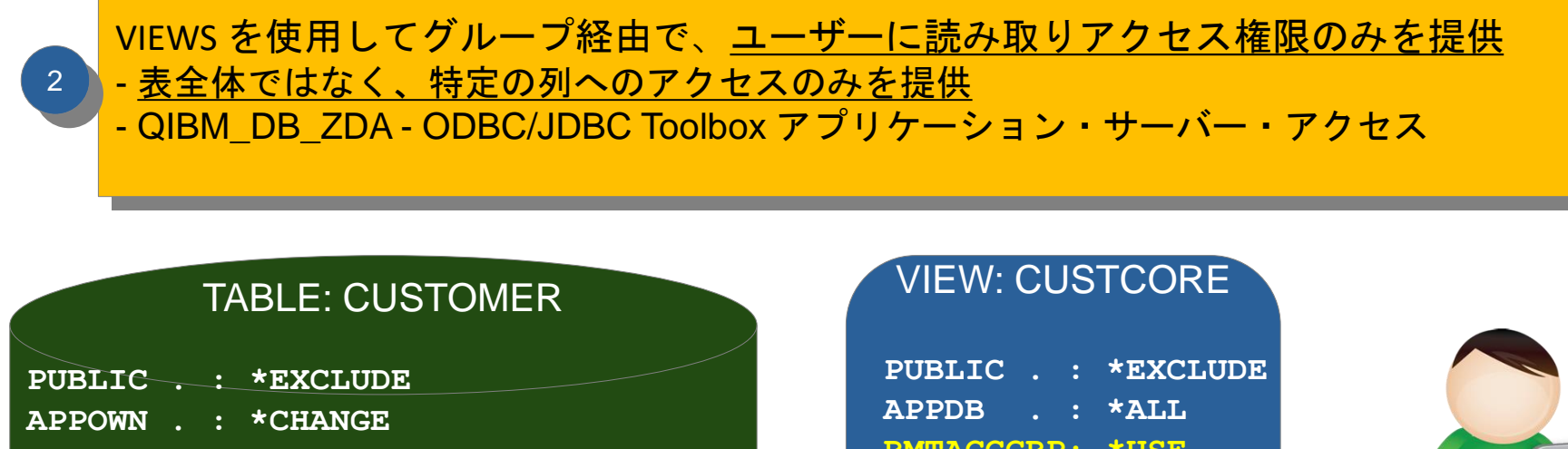

- **APPDB . : \*ALL**
- **RMTACCGRP: USER DEF (\*READ)**

**Colums: CUSNUM, NAME, ADDR, CONTACT, REVENUE, DISCOUNT, ...**

**RMTACCGRP: \*USE**

SELECT CUSNUM, NAME, ADDR, CONTACT FROM **APPDBLIB.CUSTOMER**

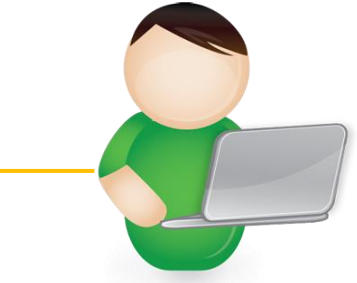

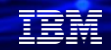

#### 無制限のリモート・データベース・アクセス(続き)

前のオプションでは十分でない場合、又は、より詳細な制御が必要な場合は、 出口プログラムを使用してアクセスを制御、及び制限する ログの目的でも使用できます (つまり、どの誰がどのファイルにアクセスしたか) - 出口プログラムは自分で作成するか、サード・パーティー・ベンダーから購入する 3

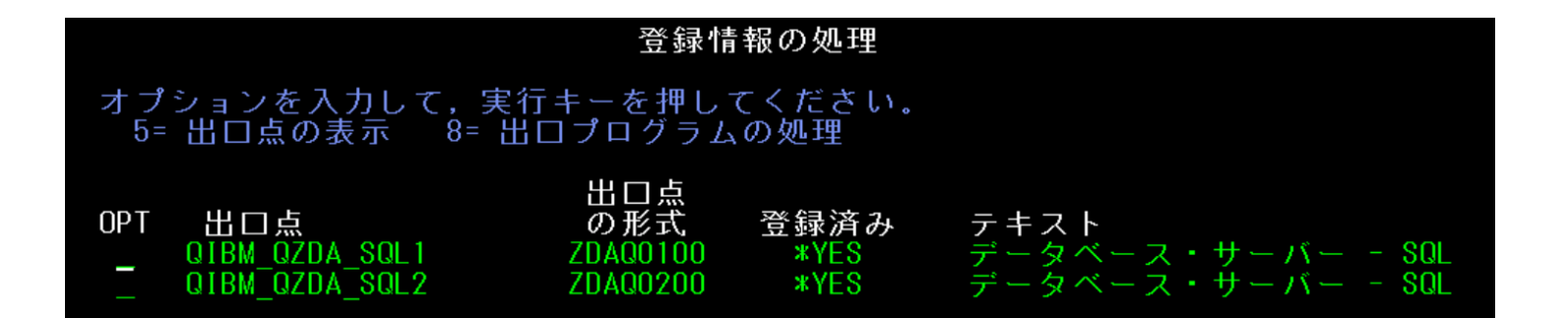

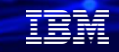

#### データへのアクセスを制限

- データは最も価値ある資産であり、適切に保護される必要があります。 • IBM i は、データを保護するため、さまざまなオプションを提供
	- <sup>−</sup> 行および列のアクセス制御 (RCAC: Row and Column Access Control) IBM i 7.2~
	- − データベース暗号化
		- 業務アプリケーション内で、暗号化を実装できる→ ただし、アプリケーション・コードの変更が必要
		- ⚫ フィールド・プロシージャーを使用してデータベースに暗号化を実装することできる→ アプリケーションに対して透過的

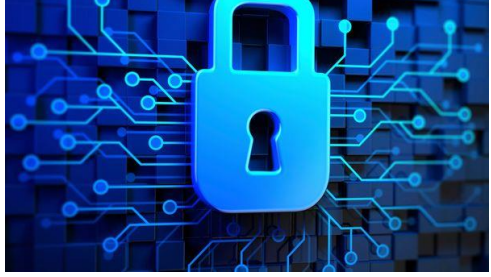

### データへのアクセスを制限 - RCAC

- 行アクセス
	- − ユーザーがアクセス権限を持つ行のみを返す
- 列アクセス
	- − ユーザーがアクセス権限を持たないデータをマスクする
- \*ALLOBJ ユーザーなどの高水準の特権ユーザーも、これらの規則から除外されません • データベース・エンジンによる強制

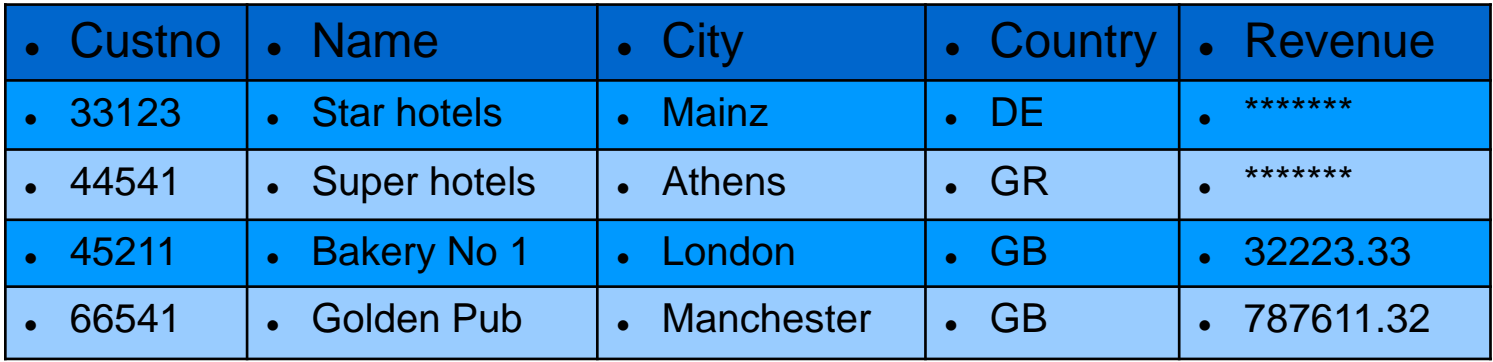

#### 在開

### データへのアクセスを制限 ーフィールド・プロシージャーによるデータ暗号化

- DB2 列レベル (フィールド・レベル)の 出口点サポート
- 列の挿入 / 更新 / 読み取り時に呼び出される出口点プログラム (フィールド・プロシージャー)
	- − 「トリガー」に似ていますが、暗号化を有効にするための追加サポート
- 暗号化/複号化は、選択した暗号化API を使用して実装する必要がある
- 列毎に、1 つの出口点

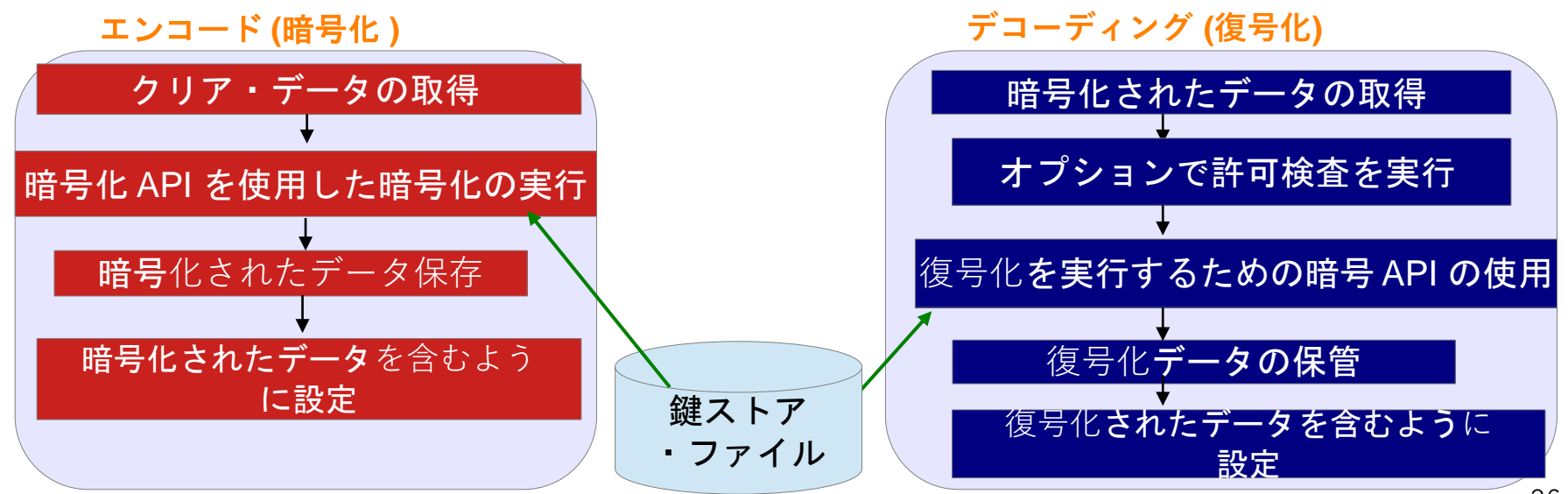

#### セキュリティ・ポリシーは不可欠

- 企業のセキュリティー・ポリシーは、 IT 環境全体で一貫性のあるセキュリティー設定を行うた めに不可欠です
	- − すべての管理者は、何をすべきか、何をすべきでないか知っている(はず)
- IBM i セキュリティー構成は、完全に文書化する必要がある
	- 将来の参照用
	- − なにが行われたのか、なぜ行われたのかを監査人に示すため
	- − 構成の変更は、新規インストールまたはリリース・アップ後に実行される セットアッププログラム ( つまり、 CL プログラム) で文書化するのが 最適です。

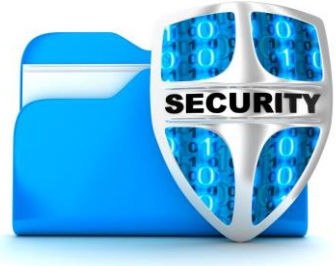

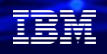

#### **3. Security & Compliance tools for iによるIBM i MFA(多要素認証)**

- **ユーザーID/パスワードが盗まれた場合の、不正アクセス対策には多要素認証による防御により、リスクを低減できます。**
- 5250アプリケーション実行時に、IBM i ユーザープロフィールによるサインオンに加え、パスコードによる認証方式を組合わせ た多要素認証(二要素認証)を実装することが可能です。
- 追加の認証方式は**RFC6238(TOTP: Time-Based One-Time Passwordアルゴリズム)**で定義されたパスコードをIBM i とユー ザー側認証デバイス(オーセンティケーター)で生成し認証を行う方式です。
- RFC6238対応のオーセンティケーターは様々な種類があり、ユーザーが使用する認証デバイスは柔軟に選択可能です。
- このPower SC toolによる多要素認証はインターネットはじめ外部ネットワークと接続する必要なしに多要素認証を実現します。
- IBM Power(AIX,Linux含む)がサポートするPower SCは当ページの説明とは別個のMFA技術でウェブベースでの多要素認証が 可能です。

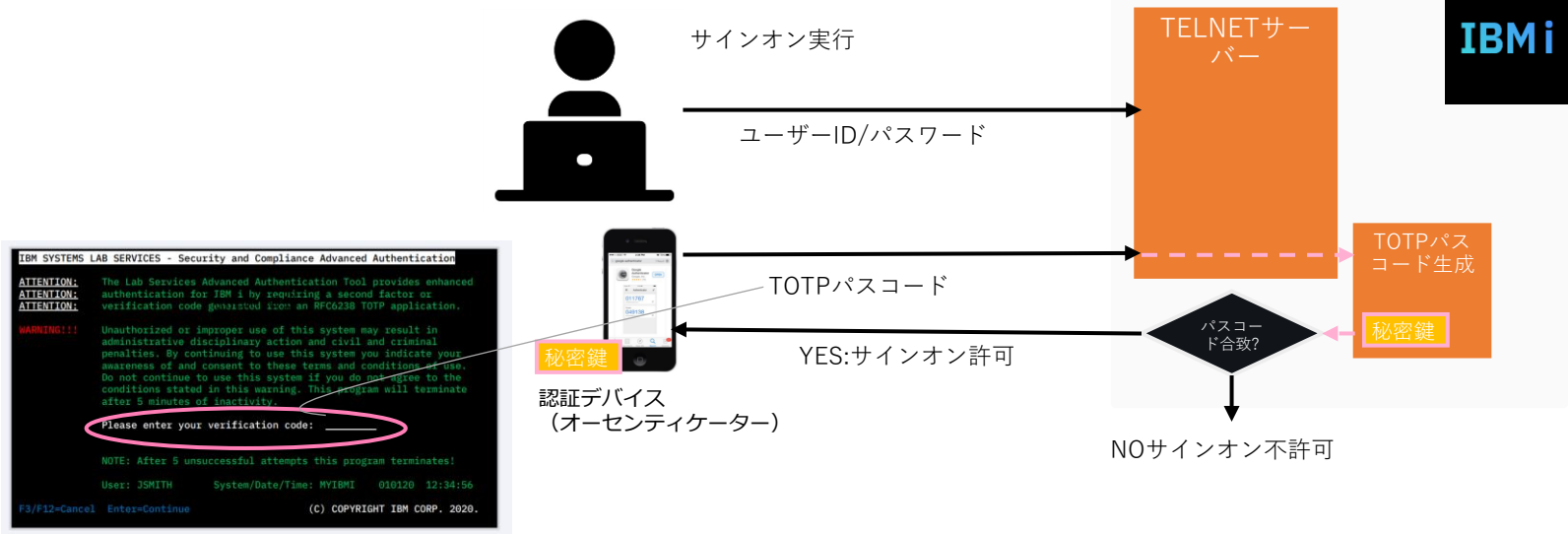

\*サンプルは英語環境のものです

# RFC6238オーセンティケーターの例

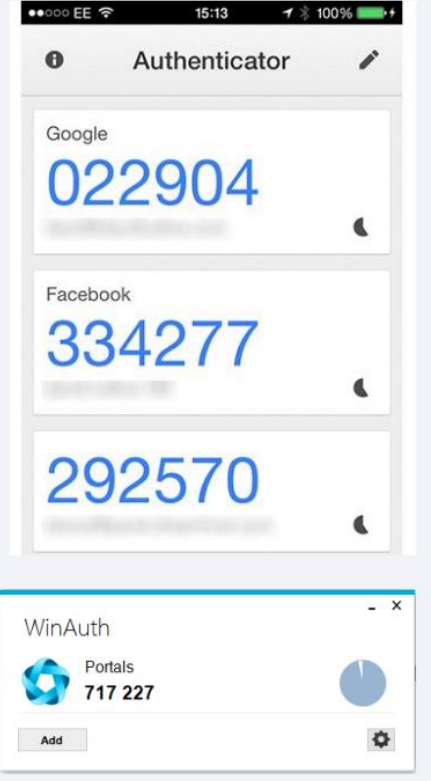

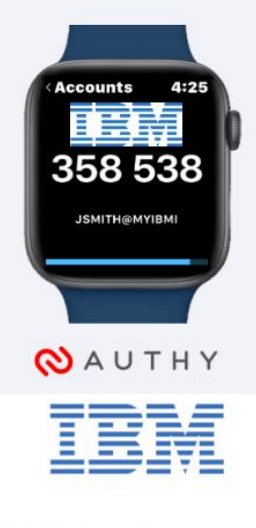

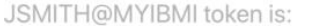

358 538 @

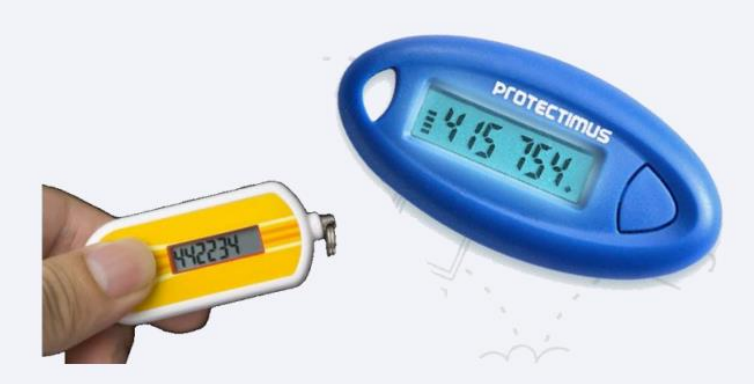

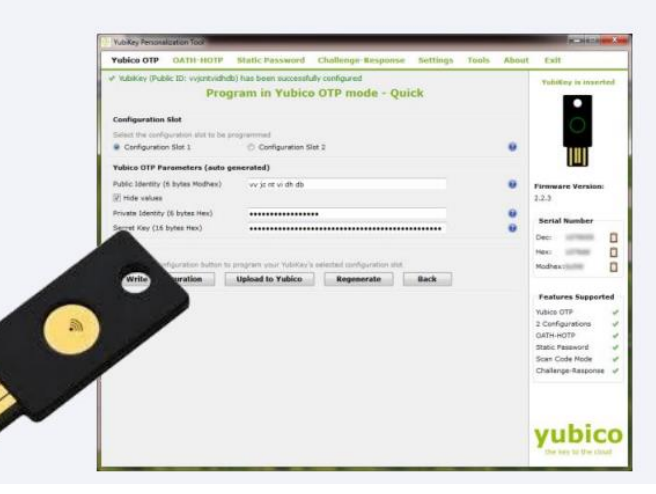

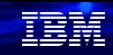

### **まとめ~IBM i のセキュリティー維持向上のために**

IBM i は業界で最も高いセキュリティ機能を備えたインフラですが・・・

- **時代に呼応して変化するシステム利用形態やセキュリティリスクに応じて、IBM i セキュリティも継続的な 見直しが必要です。**
	- -> 当資料で解説した各種セキュリティ機能の活用
	- -> すべてのセキュリティ設定を有効化する必要はありません。

自社環境を前提に検討し、最もハイリスクなものから取り組みます。

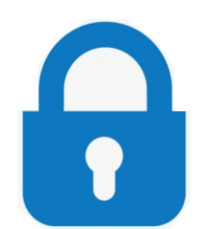

#### **また、以下の考慮点もあわせてご検討ください**

- 最新(IBMの保守サポートがある)OS ver.を使用する、できる限り最新の PTFを適用する
- 万一の被災に備えて、システムの完全なバックアップ&復元の手順を策定し、復元検証も実施する
- セキュリティの継続的な評価&改善サイクルの実践が重要です。自社で困難な場合は、
	- パートナー様やIBM テクノロジー・サービスなど社外セキュリティ評価による可視化を 推奨いたします。

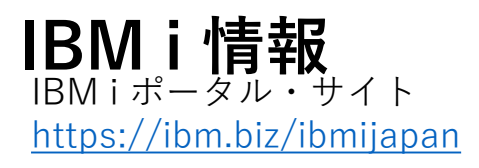

月イチIBM Power情報セミナー「IBM Power Salon」 <https://ibm.biz/power-salon>

IBM i World 2021 オンデマンド・セミナー <https://ibm.biz/iworld2021>

IBM i ホワイトペーパー 2021年日本語版 <https://www.ibm.com/downloads/cas/JB8AXO9V>

IBM i Club (日本のIBM i ユーザー様のコミュニティー) <https://ibm.biz/ibmiclubjapan>

i Magazine (IBM i 専門誌。春夏秋冬の年4回発刊) <https://www.imagazine.co.jp/>

IBM i 情報 Facebook [https://www.facebook.com/iusersjapan](https://urldefense.proofpoint.com/v2/url?u=https-3A__www.facebook.com_iusersjapan&d=DwMCJg&c=jf_iaSHvJObTbx-siA1ZOg&r=aV4Ob_uW59vWrMoFyxuB9PA3We-4KrQLlEdzcXJhCFE&m=_MN_Nv570EnhmvJd-xcbU3ITrsycYuw8GvbBr-4SBu4&s=LKgAMb8_XjPoLyelZzdLKB9j0irk0TO-ATnnLtROiVI&e=)

IBM i 研修サービス (i-ラーニング社提供) <https://www.i-learning.jp/service/it/iseries.html>

Fix Central (HW・SWのFix情報提供) <https://www.ibm.com/support/fixcentral/>

IBM My Notifications (IBM IDの登録 [無償] が必要) 「IBM i」「9009-41G」などPTF情報の必要な製品を 選択して登録できます。 <https://www.ibm.com/support/mynotifications>

IBM i 7.4 技術資料 <https://www.ibm.com/docs/ja/i/7.4>

IBM i 各バージョンのライフサイクル [https://www.ibm.com/support/pages/release-life](https://www.ibm.com/support/pages/release-life-cycle)[cycle](https://www.ibm.com/support/pages/release-life-cycle)

IBM i 以外のSWのライフサイクル (個別検索) <https://www.ibm.com/support/pages/lifecycle/>

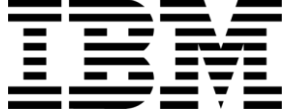

頭頭

ワークショップ、セッション、および資料は、IBMによって準備され、IBM独自の見解を反映したものです。それらは情報提供の目的のみで提供されており、いかなる 読者に対しても法律的またはその他の指導や助言を意図したものではなく、またそのような結果を生むものでもありません。本資料に含まれている情報については、完 全性と正確性を期するよう努力しましたが、「現状のまま」提供され、明示または暗示にかかわらずいかなる保証も伴わないものとします。本資料またはその他の資料 の使用によって、あるいはその他の関連によって、いかなる損害が生じた場合も、IBMは責任を負わないものとします。 本資料に含まれている内容は、IBMまたはその サプライヤーやライセンス交付者からいかなる保証または表明を引きだすことを意図したものでも、IBMソフトウェアの使用を規定する適用ライセンス契約の条項を変 更することを意図したものでもなく、またそのような結果を生むものでもありません。 本資料でIBM製品、プログラム、またはサービスに言及していても、IBMが営業活動を行っているすべての国でそれらが使用可能であることを暗示するものではありま せん。本資料で言及している製品リリース日付や製品機能は、市場機会またはその他の要因に基づいてIBM独自の決定権をもっていつでも変更できるものとし、いかな る方法においても将来の製品または機能が使用可能になると確約することを意図したものではありません。本資料に含まれている内容は、読者が開始する活動によって 特定の販売、売上高の向上、またはその他の結果が生じると述べる、または暗示することを意図したものでも、またそのような結果を生むものでもありません。パ

フォーマンスは、管理された環境において標準的なIBMベンチマークを使用した測定と予測に基づいています。ユーザーが経験する実際のスループットやパフォーマン スは、ユーザーのジョブ・ストリームにおけるマルチプログラミングの量、入出力構成、ストレージ構成、および処理されるワークロードなどの考慮事項を含む、数多 くの要因に応じて変化します。したがって、個々のユーザーがここで述べられているものと同様の結果を得られると確約するものではありません。

記述されているすべてのお客様事例は、それらのお客様がどのようにIBM製品を使用したか、またそれらのお客様が達成した結果の実例として示されたものです。実際 の環境コストおよびパフォーマンス特性は、お客様ごとに異なる場合があります。

IBM、IBM ロゴ、ibm.com、Db2、Rational、Power、POWER8、 POWER9、AIXは、世界の多くの国で登録されたInternational Business Machines Corporationの商 標です。

他の製品名およびサービス名等は、それぞれIBMまたは各社の商標である場合があります。 現時点での IBM の商標リストについては、[www.ibm.com/legal/copytrade.shtml](http://www.ibm.com/legal/copytrade.shtml) をご覧ください。

インテル, Intel, Intelロゴ, Intel Inside, Intel Insideロゴ, Centrino, Intel Centrinoロゴ, Celeron, Xeon, Intel SpeedStep, Itanium, およびPentium は Intel Corporationま たは子会社の米国およびその他の国における商標または登録商標です。

Linuxは、Linus Torvaldsの米国およびその他の国における登録商標です。

Microsoft, Windows, Windows NT および Windowsロゴは Microsoft Corporationの米国およびその他の国における商標です。

ITILはAXELOS Limitedの登録商標です。

UNIXはThe Open Groupの米国およびその他の国における登録商標です。

JavaおよびすべてのJava関連の商標およびロゴは Oracleやその関連会社の米国およびその他の国における商標または登録商標です。